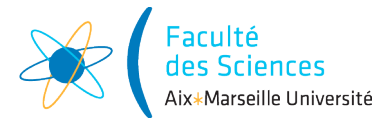

#### Année universitaire

Site :  $\boxtimes$  Luminy  $\Box$  St-Charles  $\Box$  St-Jérôme  $\Box$  Cht-Gombert  $\Box$  Aix-Montperrin  $\Box$  Aubagne-SATIS Sujet de :  $\Box$  1<sup>er</sup> semestre  $\Box$  2<sup>ème</sup> semestre  $\boxtimes$ Durée de l'épreuve : 2h Examen de : L2 Nom du diplôme : Licence d'informatique Code du module : SIN3U02 Libellé du module : Programmation 2 Calculatrices autorisées : NON Documents autorisés : OUI

# 1 Consignes

- Créer un projet nommé restaurant avec comme package fr.univ\_amu.l2info grâce à l'option Create New Project.
- Ne passez pas trop de temps sur une question. Si vous restez bloqué (code ne compilant pas ou erreur d'exécution que vous n'arrivez pas à compiler) et n'arrivez pas à corriger le problème, passez à la question suivante. Des points pourront être obtenus même pour du code ne compilant pas.
- Toutes les variables de type List seront à initialiser avec des objets de type ArrayList. Pour ajouter un élément à une liste, on peut utiliser la méthode add.
- Toutes les variables de type Map seront à initialiser avec des objets de type HashMap. Pour ajouter un élément à une association clé avec valeur, vous pouvez utiliser la méthode put. Pour récupérer une valeur à partir d'une clé, vous pouvez utiliser la méthode get.
- Pour chaque attribut, c'est à vous de choisir si cet attribut est final ou non, private, protected ou bien public.
- Lorsque vous avez fini de composer, assurez-vous d'avoir bien mis votre projet dans le répertoire exam puis lancez par double-clic le programme CLIQUE MOI FORT EN FIN D'EXAM (situé dans leur espace temporaire), puis déconnectez-vous au plus vite.

# 2 Gestion d'un restaurant

Le but de ce sujet d'examen est de créer des classes permettant de représenter des réservations et des commandes d'un restaurant.

## 2.1 Classe Client

Cette classe permet de représenter des clients réservant des tables.

- Un attribut name de type String contenant le nom du client.
- Un constructeur évident avec un paramètre name.
- Une méthode public String toString() renvoyant le nom du client.

Créer la classe Client avec l'attribut, le constructeurs et la méthode demandée.

## 2.2 Interface Item

Cette interface représente les choix possibles dans le menu qui seront soit des plats qui seront représentés par la classe Dish ou bien des formules (entrée plus plat plus dessert) qui seront représentés par la classe ThreeCourseMeal.

— une méthode getPrice sans argument et renvoyant un prix représenté par un entier.

— une méthode toString sans argument et renvoyant une chaîne de caractère représentant l'item.

Créer l'interface Item avec les méthodes demandées.

### 2.3 Classe Dish

Cette classe permet de représenter des plats au menu. Elle devra implémenter l'interface Item.

- Un attribut name de type String contenant le nom du plat.
- Un attribut price de type int contenant le prix du plat.
- Un constructeur évident avec deux paramètres name et price.
- Une méthode publique toString() renvoyant une chaîne de caractère composée du nom du plat, suivi d'un espace, suivi du prix du plat, suivi d'un symbole €. Par exemple, pour un plat nommé "Bouillabaisse" avec un prix de 40, la méthode devra renvoyer la chaîne de caractère "Bouillabaisse : 40€"
- Potentiellement une ou plusieurs méthodes supplémentaires qui vous semblent utiles.

Créer la classe Dish avec l'attribut, le constructeur et les méthodes demandées plus éventuellement des méthodes qui vous semblent utiles.

#### 2.4 Classe ThreeCourseMeal

Cette classe permet de représenter une formule (une entrée, un plat et un dessert). Elle devra implémenter l'interface Item.

- Un attribut name de type String contenant le nom de la formule.
- Trois attributs starter, mainDish et dessert de type String qui représentent l'entrée, le plat principal et le dessert de la formule.
- Un attribut price de type int contenant le prix de la formule.
- Un constructeur évident avec 5 paramètres name, price, starter, mainDish et dessert.
- Une méthode publique toString() renvoyant une chaîne de caractère composé du nom de la formule, suivi d'un espace, suivis de l'entrée + plat principal + dessert entre parenthèse suivi du prix du plat, suivi d'un symbole €. Par exemple, le code suivant :

print(new ThreeCourseMeal("Formule déjeuner", 35,

"salade", "tartare de bœuf", "crème brûlée"));

devra donner l'affichage suivant :

Formule déjeuner (salade + tartare de bœuf + crème brûlée) : 35€

— Potentiellement une ou plusieurs méthodes supplémentaires qui vous semble utiles.

Créer la classe ThreeCourseMeal avec les attributs, le constructeur et la méthode demandée plus éventuellement des méthodes qui vous semblent utiles.

#### 2.5 Classe Table

La classe Table représentera les tables du restaurant.

- Un attribut de classe (ou champs statique) totalNumberOfTables qui est mis à jour pour toujours contenir le nombre de tables créées.
- Un attribut id de type int qui est l'identifiant de la table.
- Un attribut capacity de type int contenant le nombre de place de la table.
- Un constructeur prenant en argument un entier capacity et construisant une nouvelle table avec la capacité demandée et un identifiant différent de toutes les autres tables créées.
- Une méthode public int getCapacity() renvoyant le nombre de place de la table.
- Une méthode public String toString() renvoyant une chaîne de caractère représentant la table. La chaîne devra commencer par "Table " suivi de l'identifiant, suivi du nombre de places entre parenthèse. Par exemple, le code suivant :

print(new Table(4)));

devra donner l'affichage suivant :

Table 0 (4 places)

Créer la classe Table avec les attributs, le constructeur et la méthode demandée plus éventuellement des méthodes qui vous semblent utiles.

### 2.6 Classe Booking

Cette classe permet de représenter les réservations (bookings en anglais). Cette classe contiendra :

- un attribut arrivalTime de type LocalTime (du package java.time) qui représentera l'horaire de réservation.
- un attribut client de type Client qui représente le client réservant la table.
- un attribut numberOfPeople de type int qui représente le nombre de places réservées.
- un attribut orderedItems de type List<Item> qui représente les items commandés de cette réservation.
- un constructeur avec trois arguments arrivalTime de type LocalTime, client de type Client et numberOfPeople de type int qui construit une réservation avec les trois attributs correspondant initialisés aux bonnes valeurs et aucun item commandé (liste vide).
- une méthode void addOrder(Item item) ajoutant un item à liste des items commandés de cette réservation.

Créer la classe Booking avec les attributs, le constructeur et la méthode demandée.

## 2.7 Méthode du calcul du prix

Rajouter une méthode int billAmount() de la classe Booking calculant la somme due par les clients, c'est-àdire le total des prix des items commandés.

#### 2.8 Classe Restaurant

Cette classe va permettre la gestion des tables du restaurant. Cette classe contiendra :

- un attribut tables de type List<Table> qui contiendra toutes les tables du restaurant.
- un attribut bookedTables de type Map<Table, Booking> qui permettra d'associer des tables à des réservations.
- Un constructeur sans argument créant un restaurant sans table.
- Une méthode public void addTable(int capacity) ajoutant une table de la capacité demandée au restaurant.
- Une méthode public boolean tableIsBooked(Table table) renvoyant true si la table est réservée (associée à une réservation) et faux sinon.

Créer la classe Restaurant avec les attributs, le constructeur et les méthodes demandées.

## 2.9 Méthode findAppropriateTable

On souhaite ajouter une méthode à la classe Restaurant, qui étant donné un nombre de personnes, retourne une table disponible pouvant accueillir ces personnes (d'une capacité suffisante). Parmi toutes les tables qui conviennent, on en retourne une de capacité minimale. Si aucun table n'est suffisamment grande, on retourne null.

Rajouter la méthode private Table findAppropriateTable(int numberOfPeople) à la classe Restaurant.

### 2.10 Méthode book

On souhaite maintenant rajouter une méthode dans la classe restaurant qui crée une réservation pour un client, en trouvant une table disponible et la retournant. La table doit être enregistrée dans bookedTables. S'il n'y a pas de tables disponibles, la méthode retourne null.

Rajouter la méthode public Table book(Client client, int numberOfSeats, LocalTime arrivalTime) à la classe Restaurant.

### 2.11 Prendre une commande

Afin que les clients puissent commander, on souhaite ajouter les méthodes suivantes :

- une méthode public void addOrder(Item item, Table table) dans la classe Restaurant, permettant d'ajouter un item à la liste des commandes d'une table.
- une méthode public void addOrder(Dish dish, int quantity) dans la classe Booking permettant d'ajouter aux commandes le même item en plusieurs exemplaires.
- une méthode public void addOrder(Dish dish, int quantity, Table table) dans la classe Restaurant permettant d'ajouter aux commandes le même item en plusieurs exemplaires.

Rajouter les méthodes demandées aux classes Booking et Restaurant.

### 2.12 Affichage

On considère la méthode main suivante :

```
import java.time.LocalTime;
```

```
public class Main {
```

```
public static void main(String[] args) {
    Restaurant room = new Restaurant();
    ThreeCourseMeal threeCourseMeal = new ThreeCourseMeal("Formule déjeuner", 35,
            "salade", "tartare de bœuf", "crème brûlée");
    Dish bouillabaisse = new Disk(40, "Bouillabaisse");
    room.addTable(4);
    room.addTable(2);
   room.addTable(2);
    Client marius = new Client("Marius");
    Client fanny = new Client ("Fanny");
    Table fannyTable = room.book(fanny, 2, LocalTime.of(20,0));Table mariusTable = room.book(maxius, 3, LocalTime.of(19,30));room.addOrder(bouillabaisse, 3, mariusTable);
    room.addOrder(threeCourseMeal, fannyTable);
    room.addOrder(bouillabaisse, fannyTable);
    System.out.println(room);
 }
}
```
Compléter des classes Booking et Restaurant avec des méthodes public String toString(), de sorte que la méthode main produise l'affichage suivant :

```
Table 0 (4 places)
Réservation de Marius (3, 19:30)
Bouillabaisse : 40€
Bouillabaisse : 40€
Bouillabaisse : 40€
Total : 120€
Table 1 (2 places)
Réservation de Fanny (2, 20:00)
Formule déjeuner (salade + tartare de bœuf + crème brûlée) : 35€
Bouillabaisse : 40€
Total : 75€
Table 2 (2 places)
vide
```
#### 2.13 Factorisation du code

Les classes Dish et ThreeCourseMeal ont du code en commun. Créez une classe abstraite AbstractItem qui sera étendue par Dish et ThreeCourseMeal afin d'éviter la duplication de code.